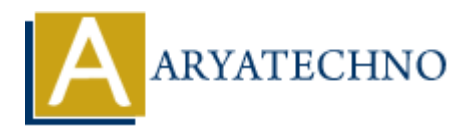

# **PHP asort() Function**

**Topics :** [PHP Functions](https://www.aryatechno.com/category/10/php-functions.html) **Written on** [April 30, 2021](https://www.aryatechno.com/page/php-functions/185/php-asort-function.html)

PHP asort() Function is used to sort an associative array in ascending order. An asort() function is built-in function in PHP. **ARYATECHNO**

# **Syntax :**

asort(array \$array, \$sort\_type = SORT\_REGULAR);

### **Parameter,**

*\$array :* Required. It is input array.

\$sort\_type : Optional. \$sort\_type may be used to modify the sorting behavior using below values.

- 1. SORT REGULAR Default. Compare items normally (don't change types).
- 2. SORT NUMERIC Compare items numerically.
- 3. SORT STRING Compare items as strings.
- 4. SORT LOCALE STRING Compare items as strings that based on current locale.
- 5. SORT NATURAL Compare items as strings using natural ordering.
- 6. SORT FLAG CASE It can be combined with SORT STRING or SORT\_NATURAL to sort strings case-insensitively.

# **Return Values :**

It returns true on success or false on failure. A asort() Function sorts an associative array in ascending order according to the value and maintain its preserved index key.

Let's see below example to understand php asort() Function in details.

#### **Example :**

```
<?php
\text{Sarray} = \text{array}("a" == "HTML", "b" == "MYSQL", "c" == "PHP", "d" == "JAVA", "e" == "ASP");echo "<br/>shown>A asort() Function sorts an associative array in ascending order<br/>shown;
asort($array);
foreach(\frac{1}{8}array as \frac{1}{8}key => \frac{1}{8}value)
{
echo "<br/>key : $key ; Value : $value";
```
} ?>

© Copyright **Aryatechno**. All Rights Reserved. Written tutorials and materials by [Aryatechno](https://www.aryatechno.com/)

**ARYAN**